## ✍参加ご希望の方はご記入ください

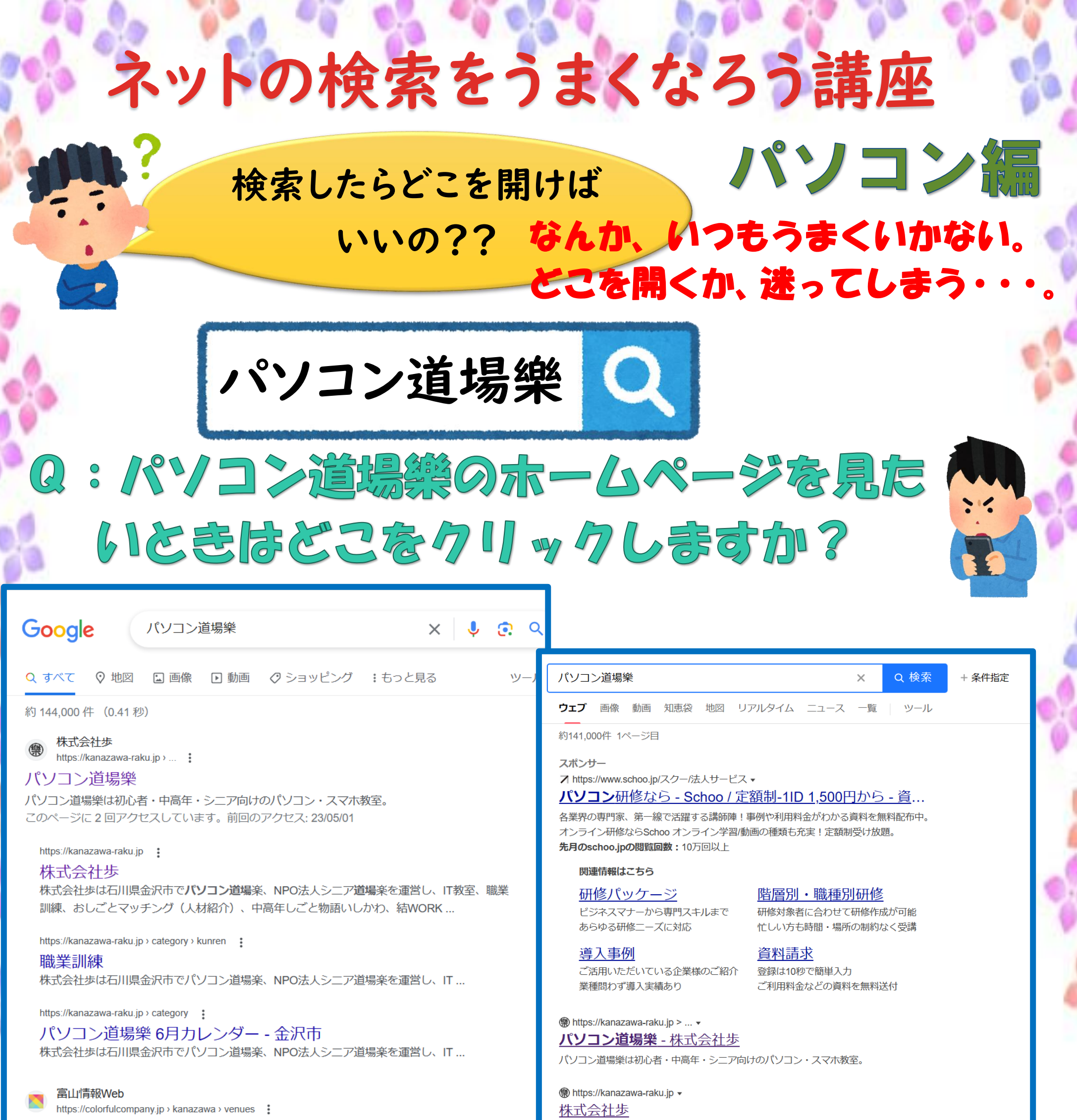

パソコン道場 樂 | 金沢情報Web

株式会社歩は石川県金沢市でパソコン道場楽、NPO法人シニア道場楽を運営し、IT教室、 職業訓練、おしごとマッチング(人材紹介)、中高年しごと物語いしかわ、結WORK ...

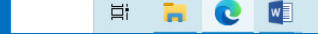

## 6月8日(木) 13:20~15:30 テキスト代:300円

【講座に必要なもの】 ・パソコン